## la guida alla preparazione dell'esame

(aggiornamento gennaio 2015)

## i tecnici delle costruzioni, dell'ambiente e del territorio

## La professione del geometra e del geometra laureato

## risorse per lo studio e l'approfondimento

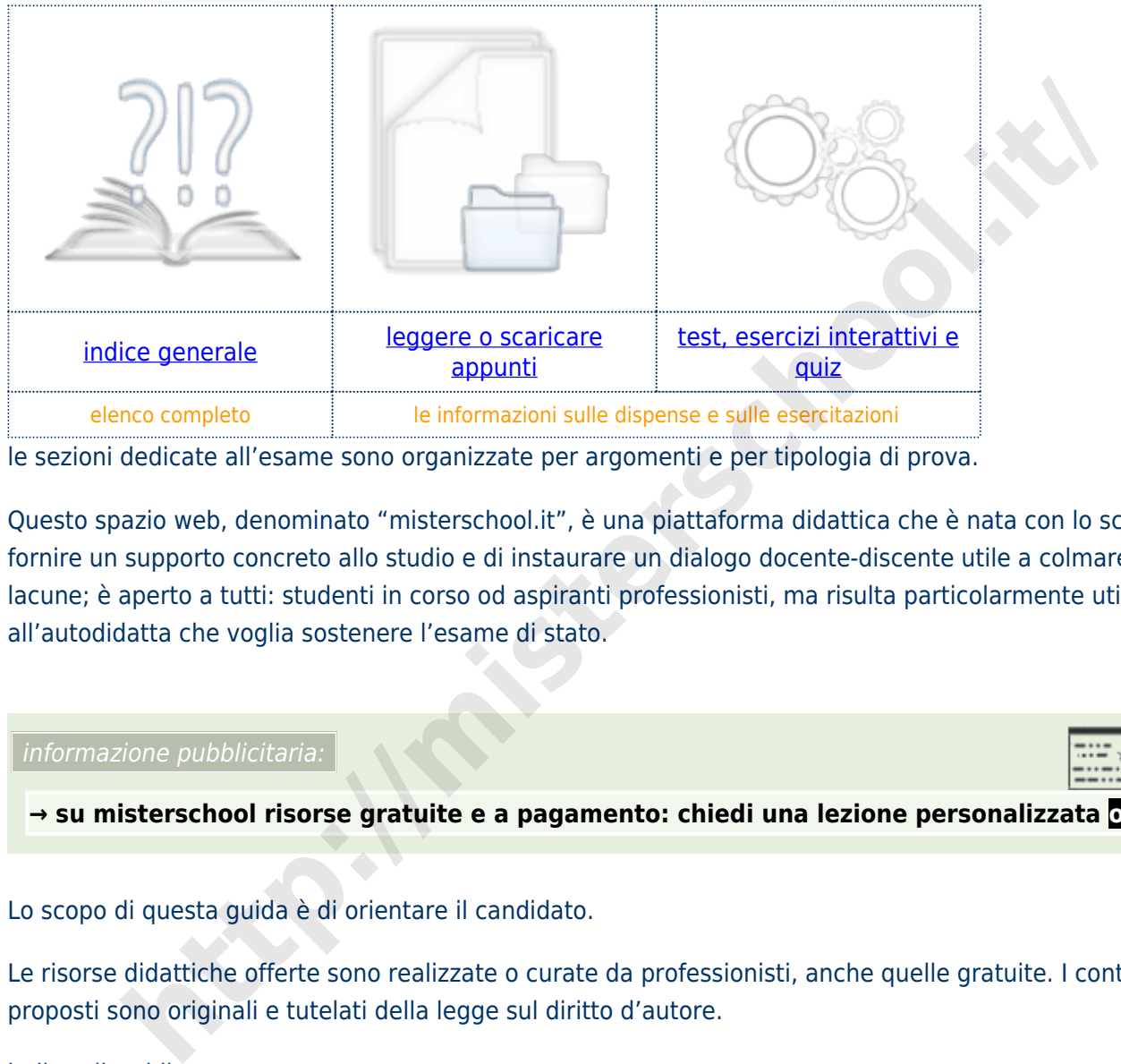

le sezioni dedicate all'esame sono organizzate per argomenti e per tipologia di prova.

Questo spazio web, denominato "misterschool.it", è una piattaforma didattica che è nata con lo scopo di fornire un supporto concreto allo studio e di instaurare un dialogo docente-discente utile a colmare dubbi e lacune; è aperto a tutti: studenti in corso od aspiranti professionisti, ma risulta particolarmente utile all'autodidatta che voglia sostenere l'esame di stato.

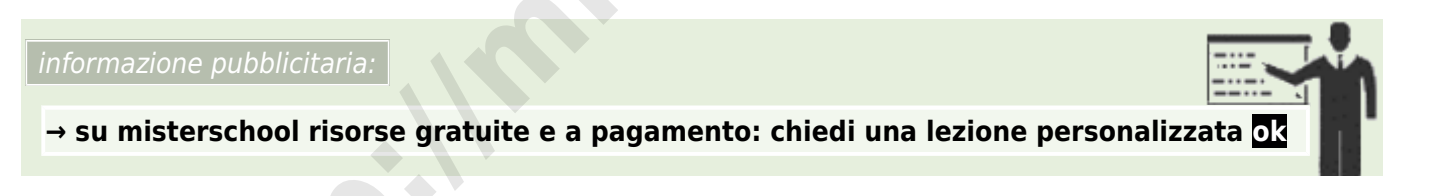

Lo scopo di questa guida è di orientare il candidato.

Le risorse didattiche offerte sono realizzate o curate da professionisti, anche quelle gratuite. I contenuti proposti sono originali e tutelati della legge sul diritto d'autore.

indice cliccabile:

- [informazioni generali sull'esame](http://mrschool.it/costruzioni-ambiente-territorio/esame-di-stato/abilitazione-professionale/geometri/guida/indice/#info)
- [studiare ed esercitarsi per la prima prova scrittografica](http://mrschool.it/costruzioni-ambiente-territorio/esame-di-stato/abilitazione-professionale/geometri/guida/indice/#prima)
- [studiare ed esercitarsi per la seconda prova scrittografica](http://mrschool.it/costruzioni-ambiente-territorio/esame-di-stato/abilitazione-professionale/geometri/guida/indice/#seconda)
- [il colloquio](http://mrschool.it/costruzioni-ambiente-territorio/esame-di-stato/abilitazione-professionale/geometri/guida/indice/#orale)

…

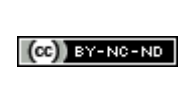

questo contenuto è di proprietà di [misterschool](http://mrschool.it/termini-e-condizioni-duso/licenza/) ed è distribuito con licenza Creative Commons [Attribuzione – Non commerciale – Non opere derivate 3.0 Italia](http://creativecommons.org/licenses/by-nc-nd/3.0/it/deed.it)

**http://misterschool.it**